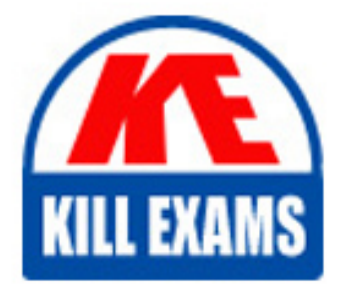

**QUESTIONS & ANSWERS** Kill your exam at first Attempt

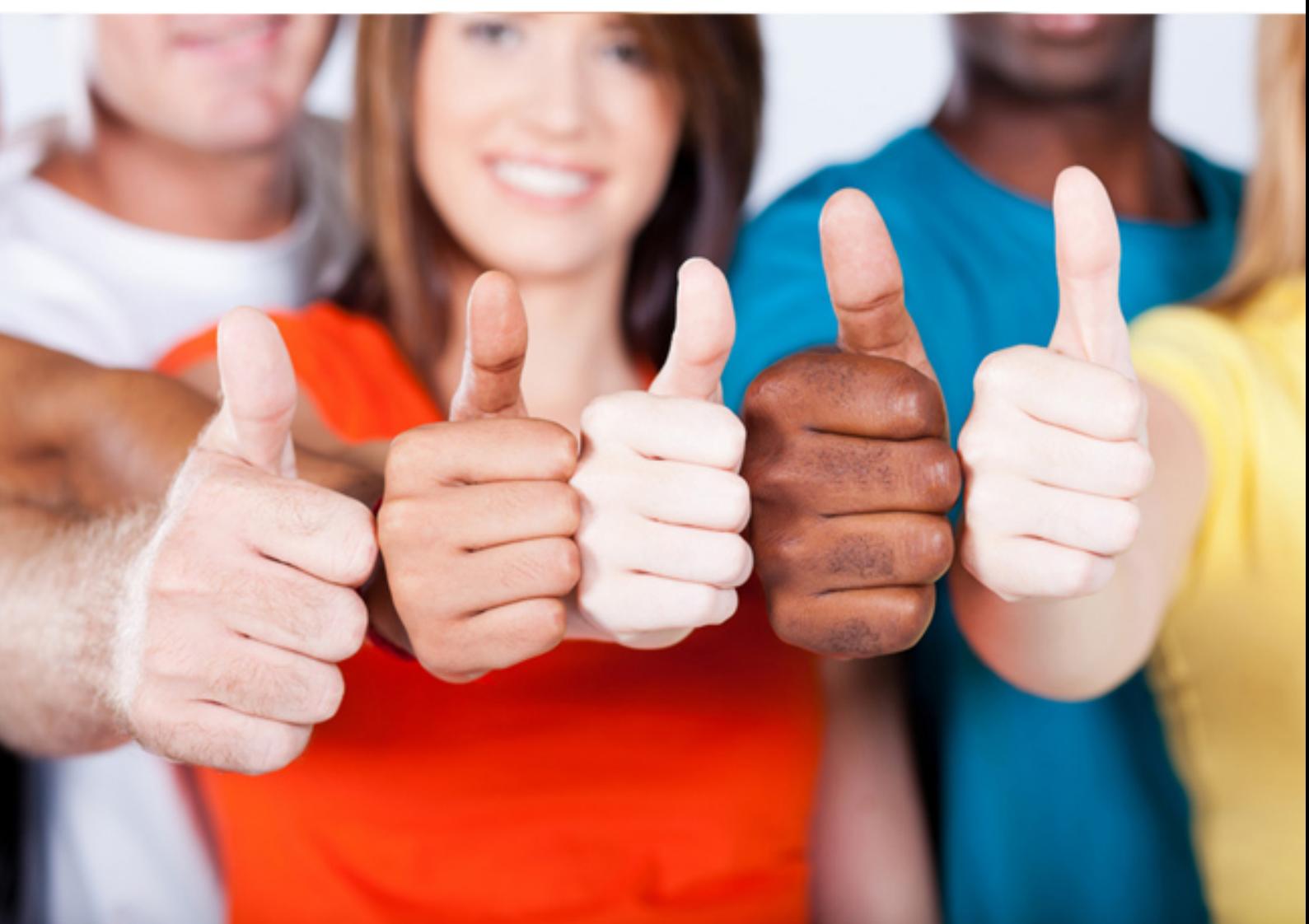

**C9010-022 IBM**

IBM AIX Administration V1

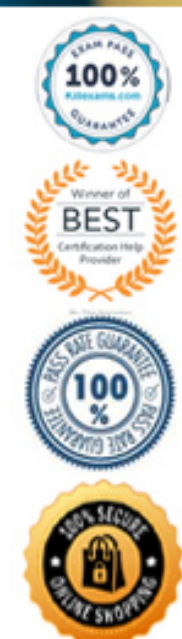

https://killexams.com/pass4sure/exam-detail/C9010-022

#### **Answer:** D

#### **QUESTION:** 251

Consider the following screen capture. The administrator needs to add 512 MB of space to the /db2/db2sp1 filesystem. What must be done before the administrator will be able to add this disk space to the filesystem?

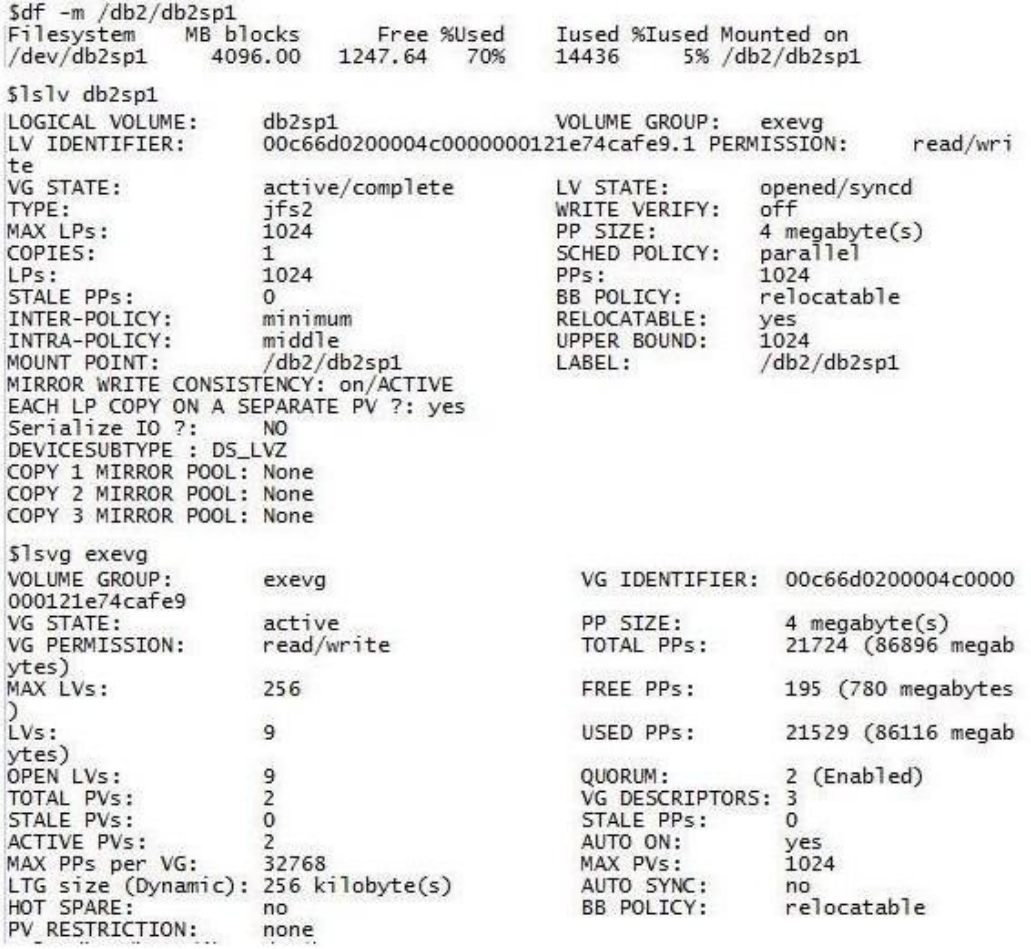

A. Extend the upper bound of the logical volume.

B. Increase the logical volume size first by 512 MB.

C. Add another disk to the exevg volume group and migrate partitions.

D. Increase the number of logical partitions the logical volume can hold

#### **Answer:** D

#### **QUESTION:** 252

What speed and duplex attributes should configured on a virtual Ethernet adapter?

A. 1000/Full B. Auto/Auto C. 10000/Full D. Default/Default

**Answer:** C

### **QUESTION:** 253

Which file needs to be modified to export a NFS file-system as read-only?

A. /etc/xtab B. /etc/rmtab C. /etc/security/exports D. /etc/exports

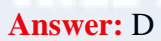

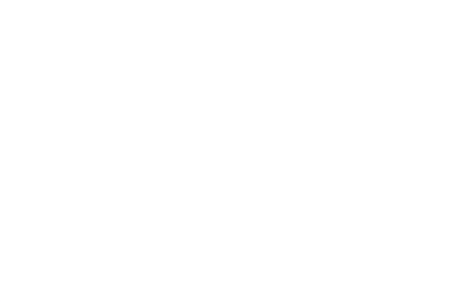

#### **QUESTION:** 254

In the graphic below, the LPAR's current physical and virtual processor allocation matches its desired settings How do these settings limit system processor assignment for the LPAR?

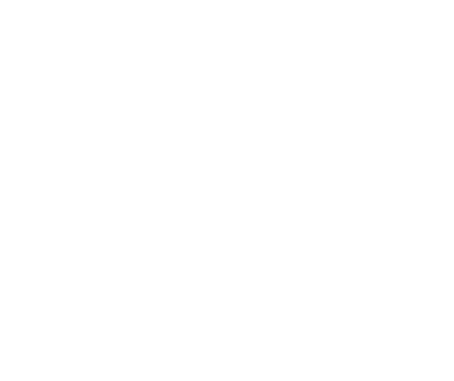

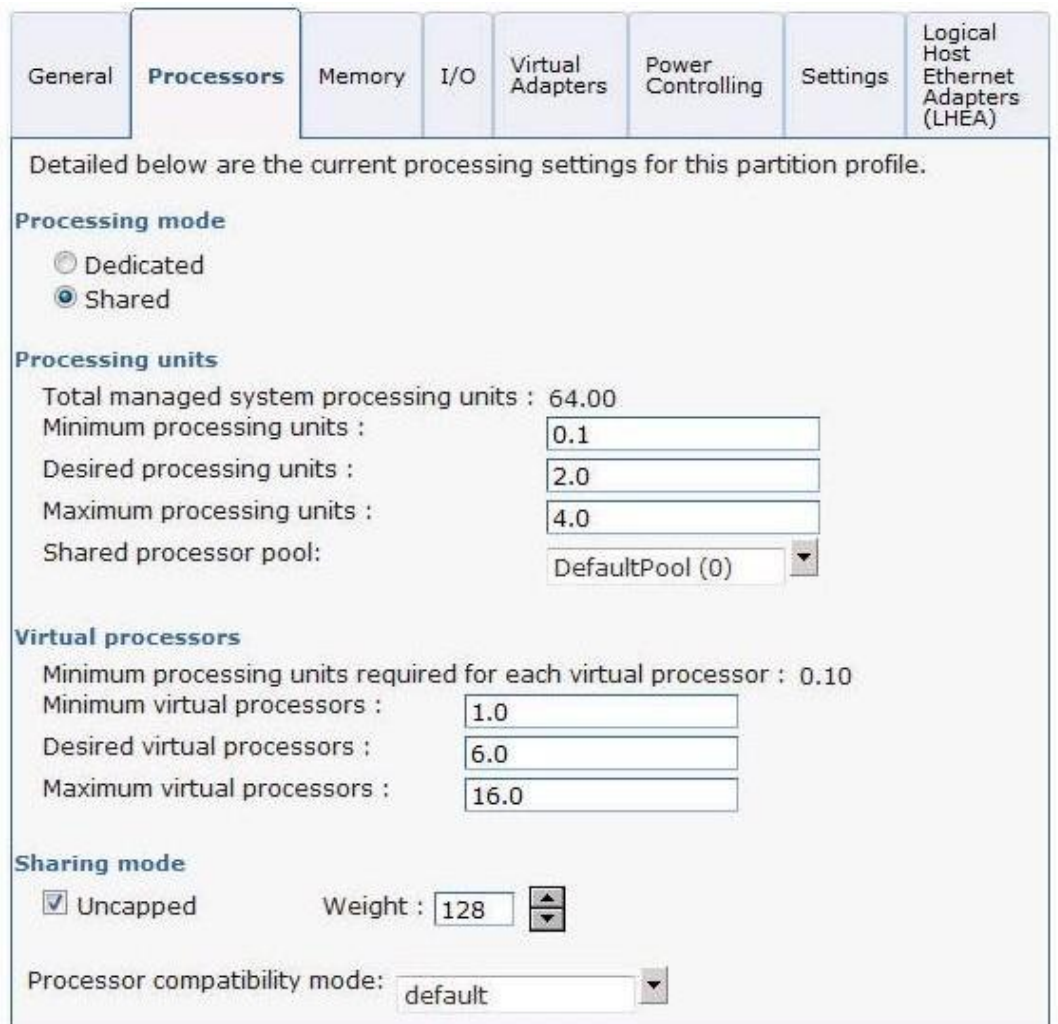

A. The LPAR can increase to 16.00 processing units of capacity in the shared processing pool as needed.

B. The LPAR will be able to use a maximum of 6.0 processing units of capacity in the shared processing pool.

C. The LPAR will be able to use a maximum of 4.0 processing units of capacity in the shared processing pool.

D. The administrator will be allowed to add a maximum of 4.0 additional processing units to the LPAR using DLPAR, making its allocation 6.0 processing units.

**Answer:** B

#### **QUESTION:** 255

The following verification routine is part of a script used to automate cloning rootvg. This routine determines which disks are available for use. Applying the logic, what configuration of disk would be selected by the script as a candidate?

```
#!/bin/ksh
CLONING_DISKS='lspv|awk {'print $1'}'
DISKCOUNT=0
DISTSTOUSE=
echo "\nclone_rootvg started 'date'."
for i in $CLONING_DISKS
do
    DISKCHECK='lsdev -1 ${i}|grep -i -E "sas|scsi"'
    DISKINUSE='lspv|grep ${i}|awk {'print $3'}|grep -E "None|altinst_rootvg"<br>if [ -z "$DISKCHECK" ] || [ -z "$DISKINUSE" ]
         then
                  echo "Disk ${i} is already inuse. Checking others..."
    else
                  DISKTOUSE="$DISKTOUSE $i"
                  DISKCOUNT='expre $DISKCOUNT + 1'
    fi
done
```
- A. A SAN disk virtualized by NPIV.
- B. A local physical SAS drive, currently a member of the vg00 volume group.
- C. A physical SATA disk drive, currently containing the altinst\_rootvg volume group.
- D. A SAN disk virtualized as a Virtual SCSI disk, currently not part of a volume group

#### **Answer:** D

#### **QUESTION:** 256

An administrator saved a change to the active profile of an LPAR. When will the change takeeffect?

- A. Immediately after the profile is saved
- B. When the admin reboots the LPAR from within AIX
- C. When the Rebuild Managed System task completes
- D. When the LPAR is shutdown and the profile is activated from the HMC

**Answer:** D

#### **QUESTION:** 257

In addition to enabling remote command execution, which task highlighted in the graphic below must be visited to enable an administrator with hmcoperator permissions to run HMC commands from another server using ssh?

#### HMC Management ( HMC Version )

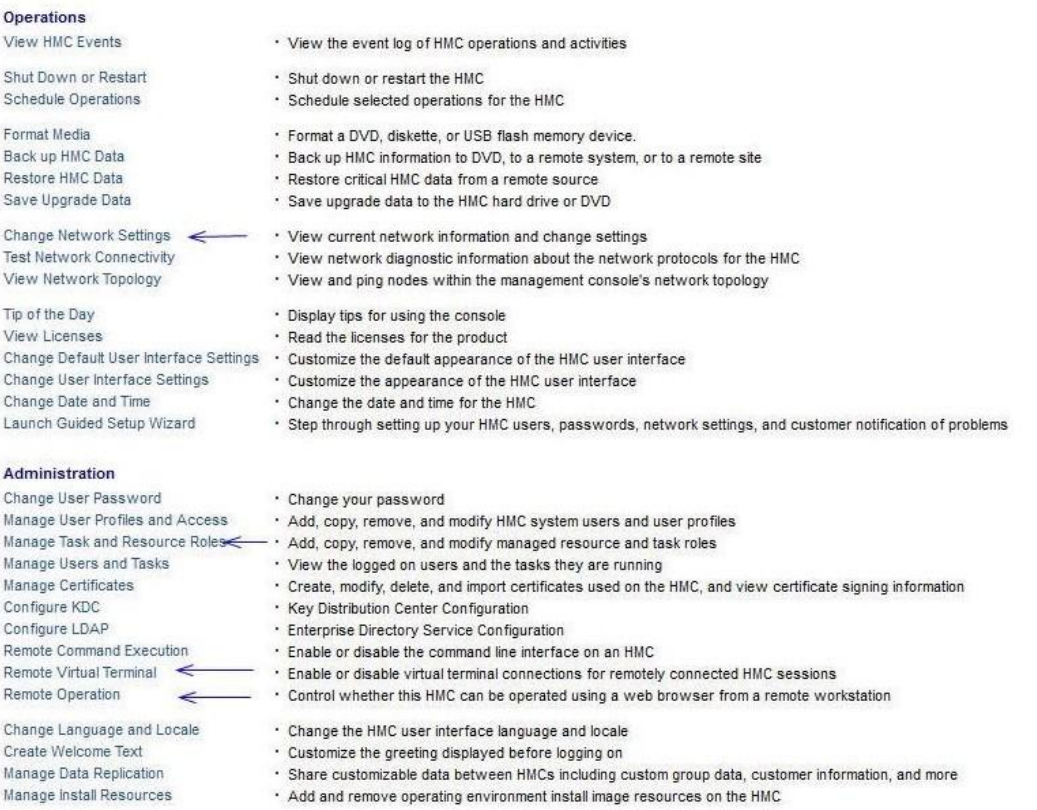

A. "Change Network Settings" to open pott 22

B. "Remote Operation" to indicate that this HMC can beoperated from a remote host

C. "Remote Virtual Terminal" to enable virtual terminal connections for remotely connected HMC

D. "Manage Task and Resource Roles" to give the hmcoperator task role permission to ssh to the HMC from a remote host

#### **Answer:** A

#### **QUESTION:** 258

A customer has been creating LPARs on a new POWER8 system. After successfully activating the first 10 LPARs, the customer notices that the available RAM on physical machine reported by the HMC has reduced more than the sum of the memory currently allocated to the activated LPARs. The Customer appreciates there will be a memory overhead for each activated LPAR, but the overhead appears more than expected. Which LPAR attribute is the likely cause for the excess in memory consumption?

- A. Active memory expansion factor
- B. Maximum Virtual Adapters
- C. Maximum memory
- D. Maximum pages

#### **Answer:** A

#### **QUESTION:** 259

An administrator has logged in as root but is unable to run the ksh script named rperf. Given the following information, how could this be fixed?

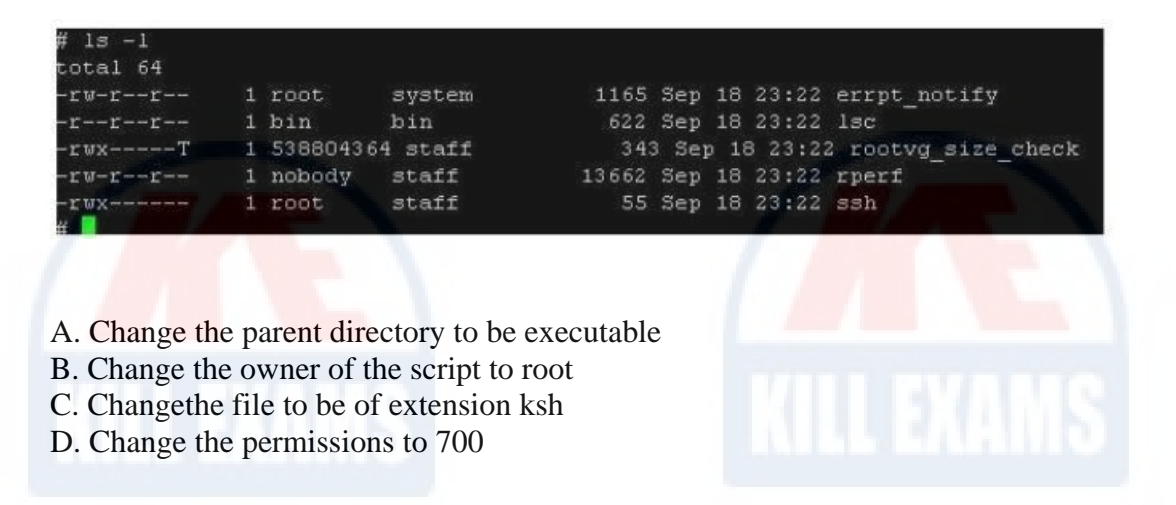

#### **Answer:** D

#### **QUESTION:** 260

Which RAID technology will provide the maximum data protection and available storage for a system with 6 physical disks?

A. RAID 0 (striping) B. RAID 1 (mirroring) C. RAID  $5 + Hot$  Spare (striping  $+$  parity  $+$  spare) D. RAID 6 (striping + double parity)

**Answer:** D

#### **QUESTION:** 261

Which parameter of the mkwpar command results in the created Versioned WPAR being mobility aware?

A. -c B. -m C. -lam

D. -ma

#### **Answer:** A

## **QUESTION:** 262

How can ssh access for root be disabled?

A. Remove the ssh line from /etc/inetd.conf.

B. Set rlogin to false in /etc/security/user for root.

C. Set PermitRootLogin to no in /etc/ssh/sshd\_config.

D. Set RootPasswordAuthentication to no in /etc/ssh/ssh\_config

**Answer:** C

# For More exams visit https://killexams.com/vendors-exam-list

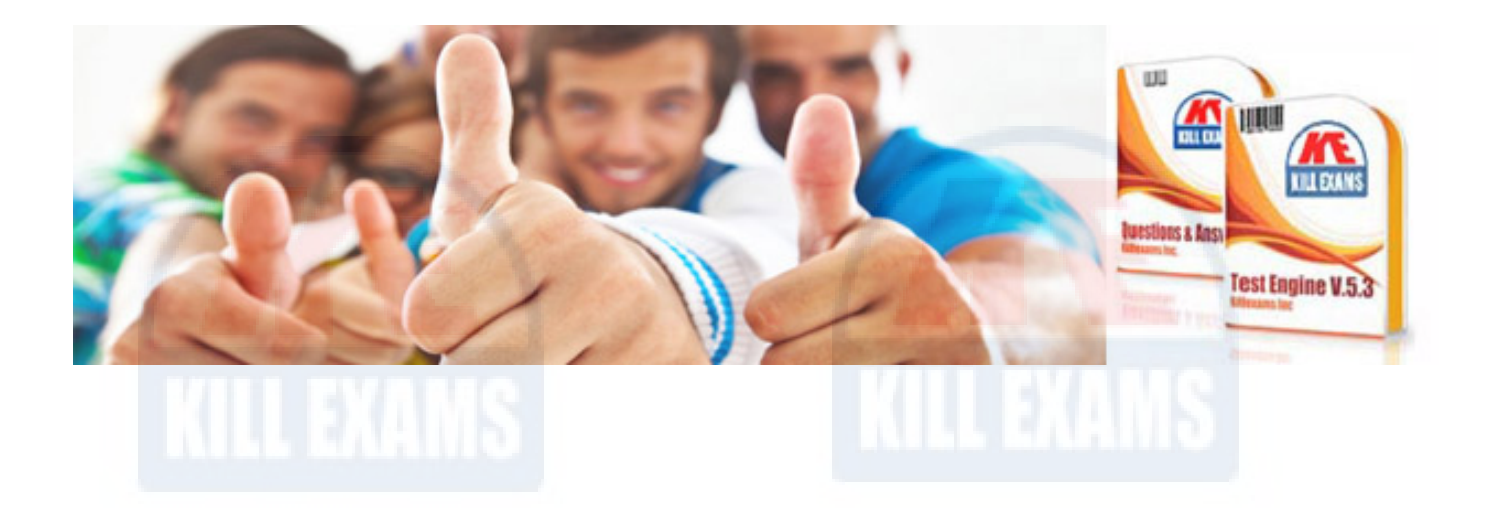

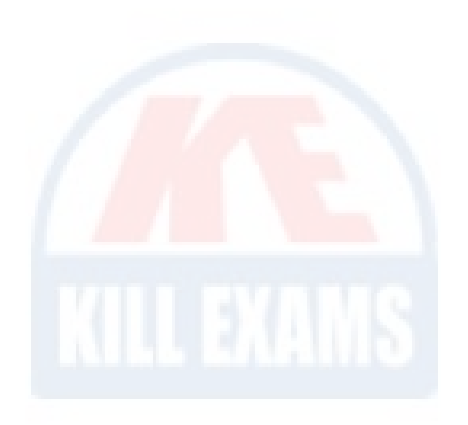

*Kill your exam at First Attempt....Guaranteed!*